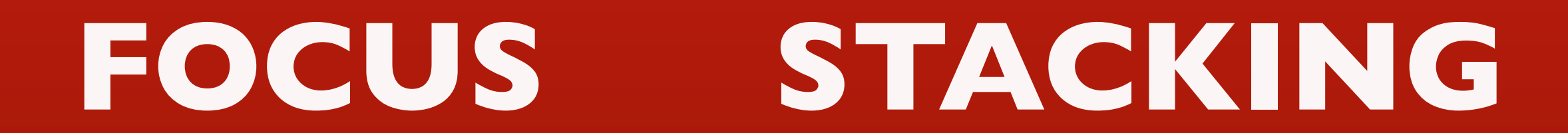

# *Remerciements à Stéphane*

HUI

同

*<u> DE MANAMENTO DE CONTRA</u>* 

ARC DE

# Focus stacking en Macro

#### **Si la photo en HYPERFOCALE**

 **N'apporte pas une profondeur de champ satisfaisante**

INNN

**On peut utiliser un procédé** 

**très pratiqué en MACRO**

### **Le FOCUS STACKING**

Peut se comprendre en français Comme un

# **EMPILEMENT D'IMAGES**

(à mises au point différentes)

Ces images sont prises depuis l'appareil de photo **FIXE** Dans des conditions de **LUMIÈRE** De **SENSIBILITÉ** (ISO) De **VITESSE** Identiques pendant toute la prise de vues

Le pied-photo s'impose

Dans cet exercice , une photo de rue sans recherche esthétique, Seuls ont compté les éléments mis en perspective À des fins de mesure de netteté sur l'ensemble de l'image.

I<sup>o</sup>mise au point : niveau des fleurs du plan avant

2<sup>°</sup> mise au point : niveau poteau électrique du plan médian

3<sup>°</sup>mise au point : niveau maison du plan lointain

### Mise au point sur le plan avant ou premier plan

**INNN** 

19

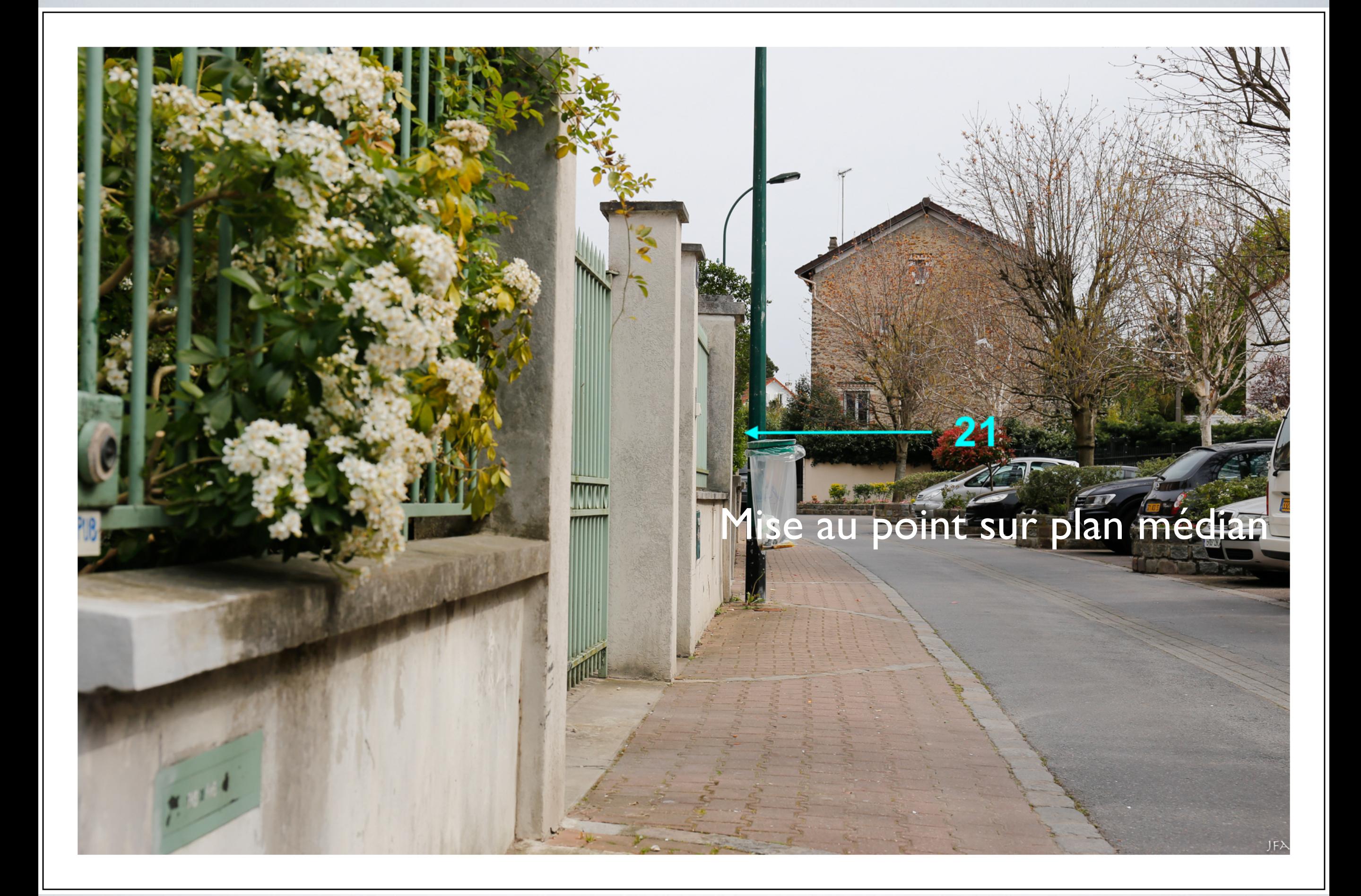

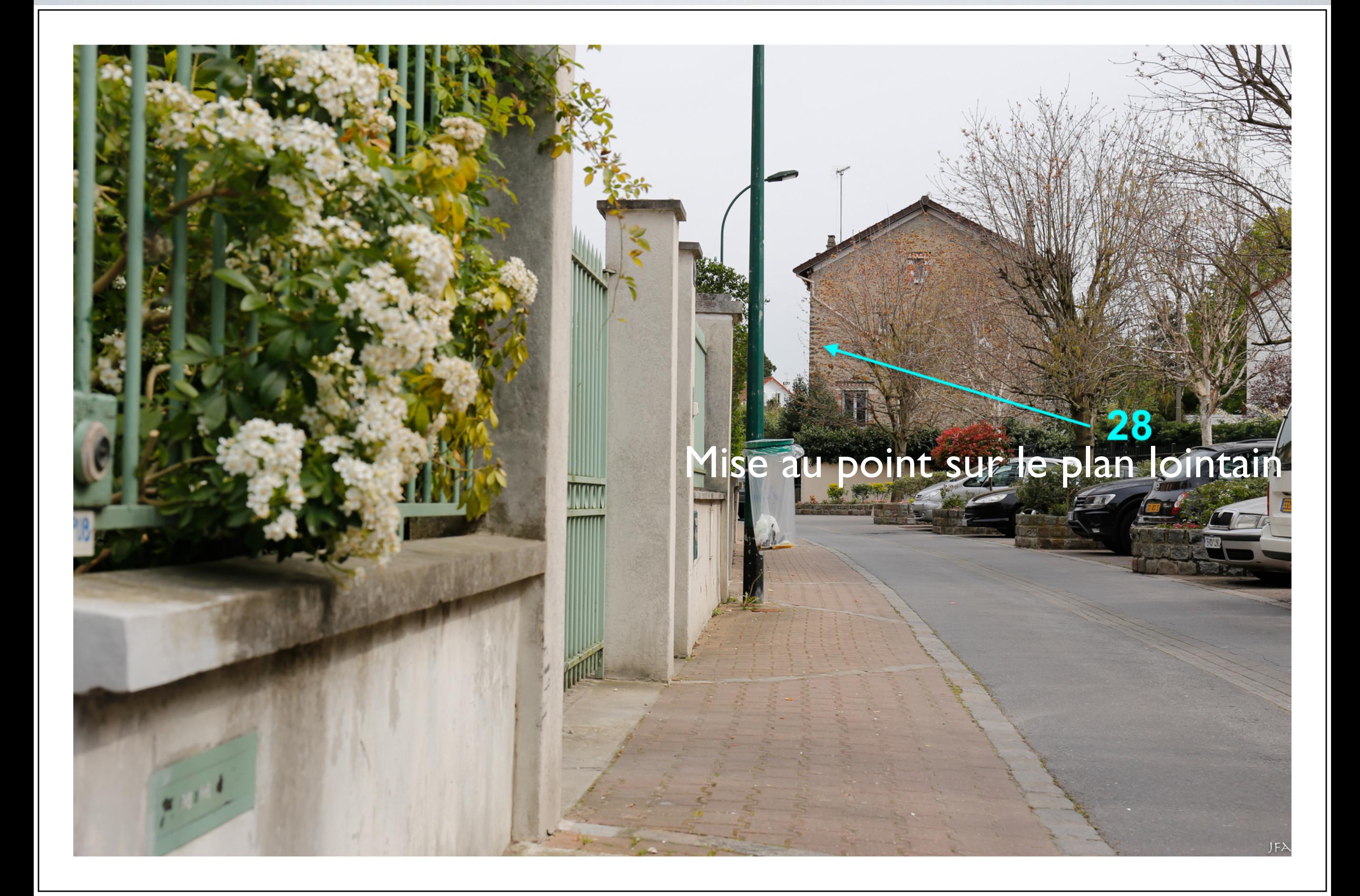

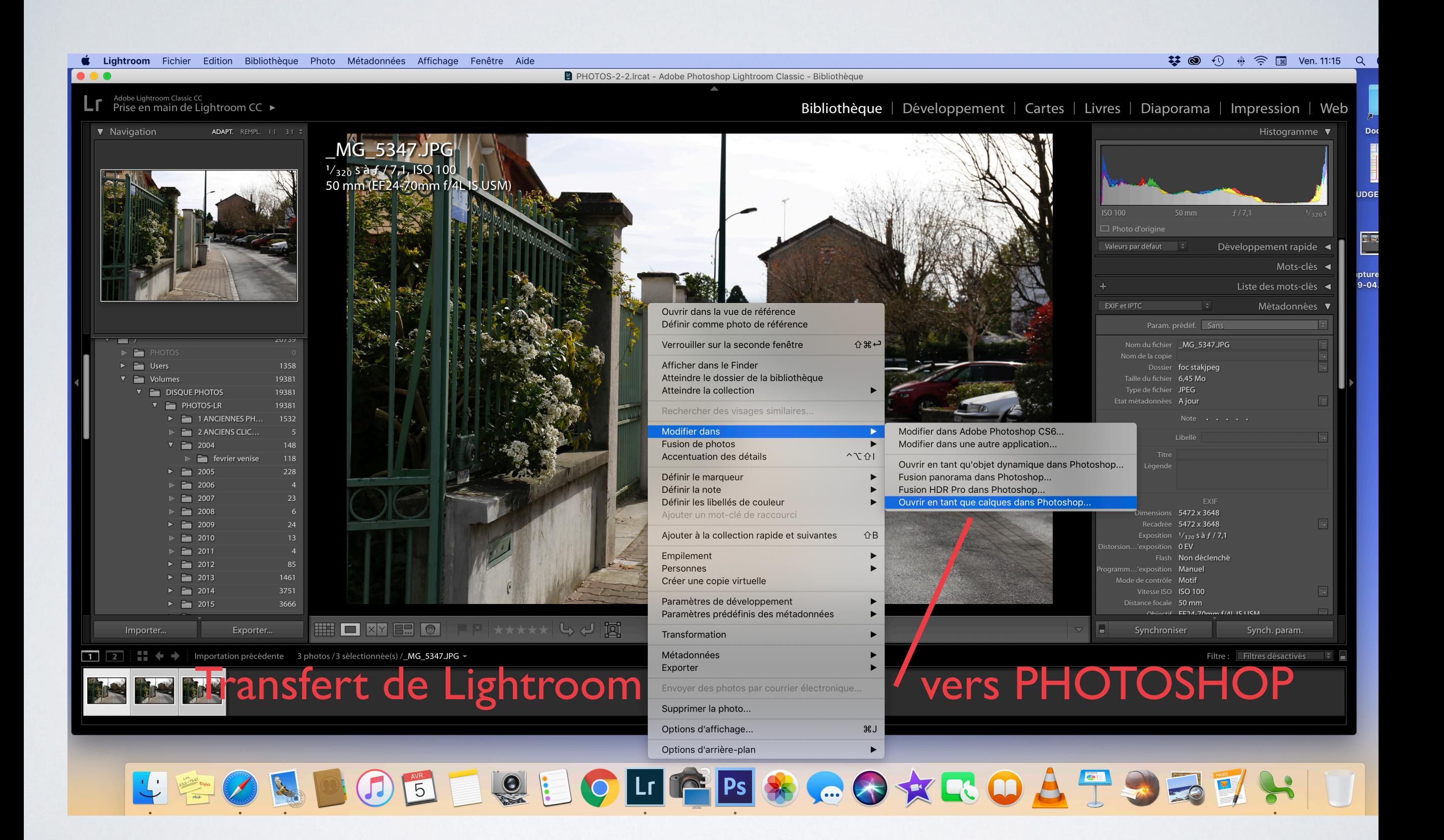

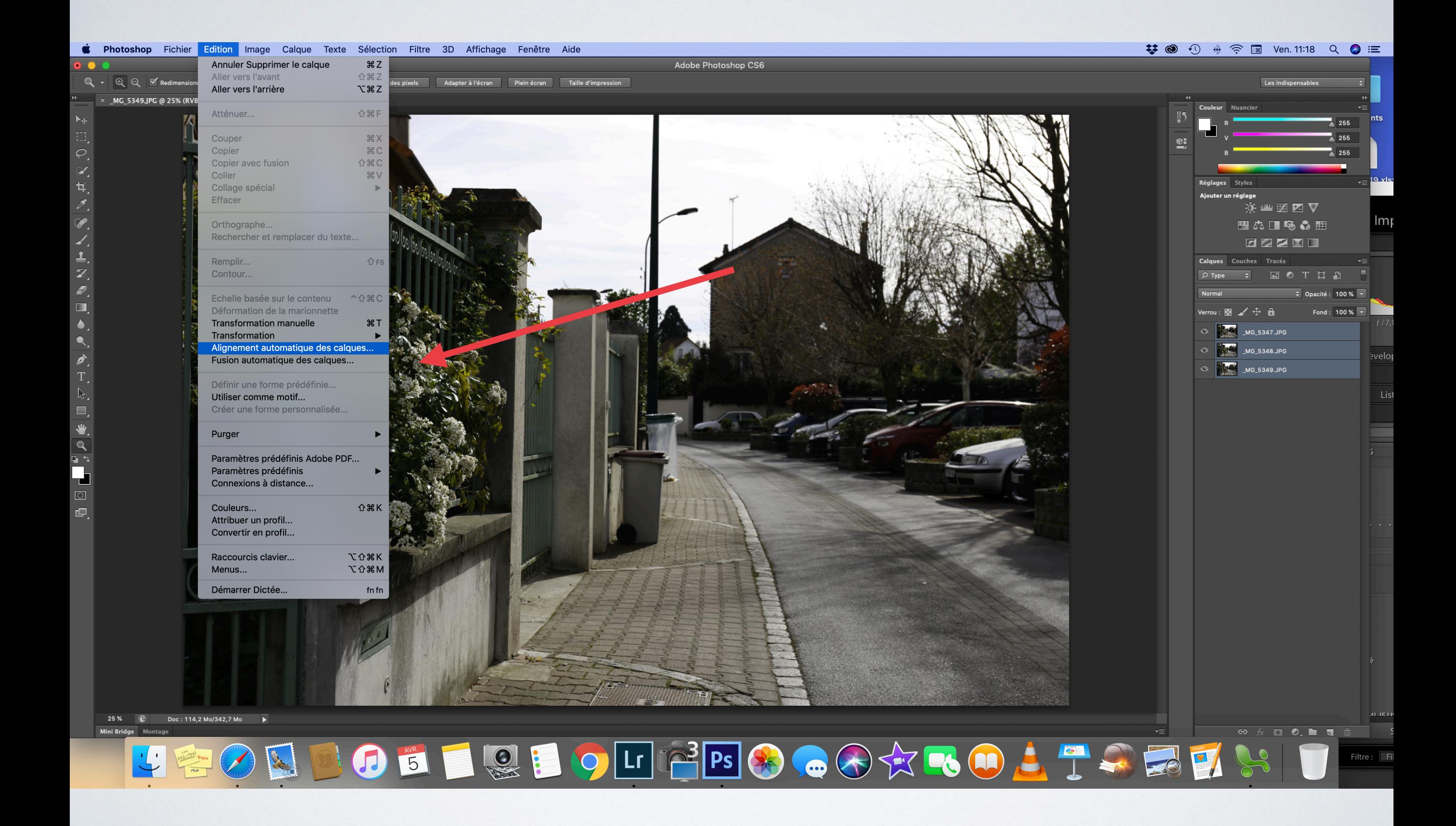

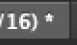

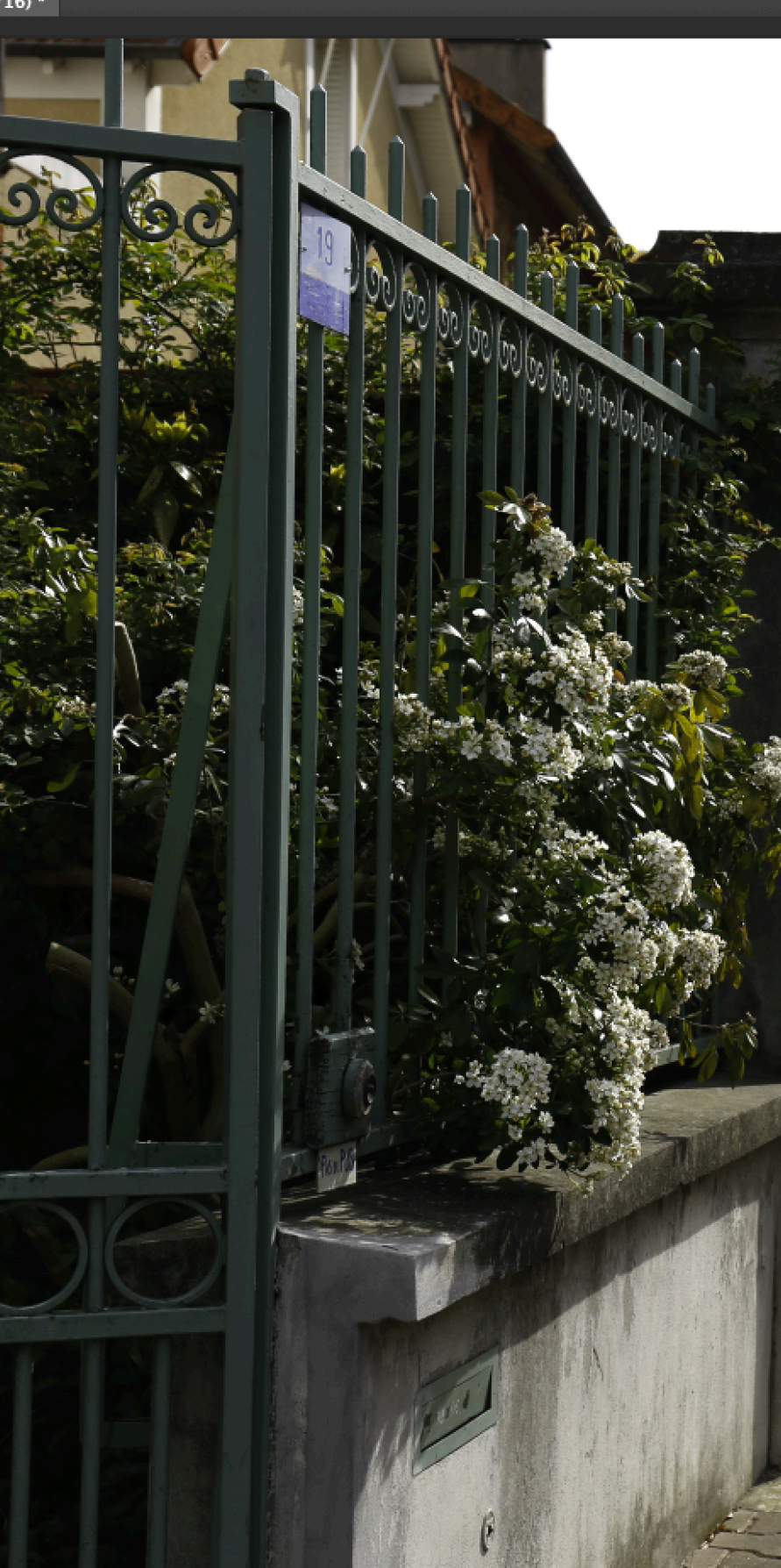

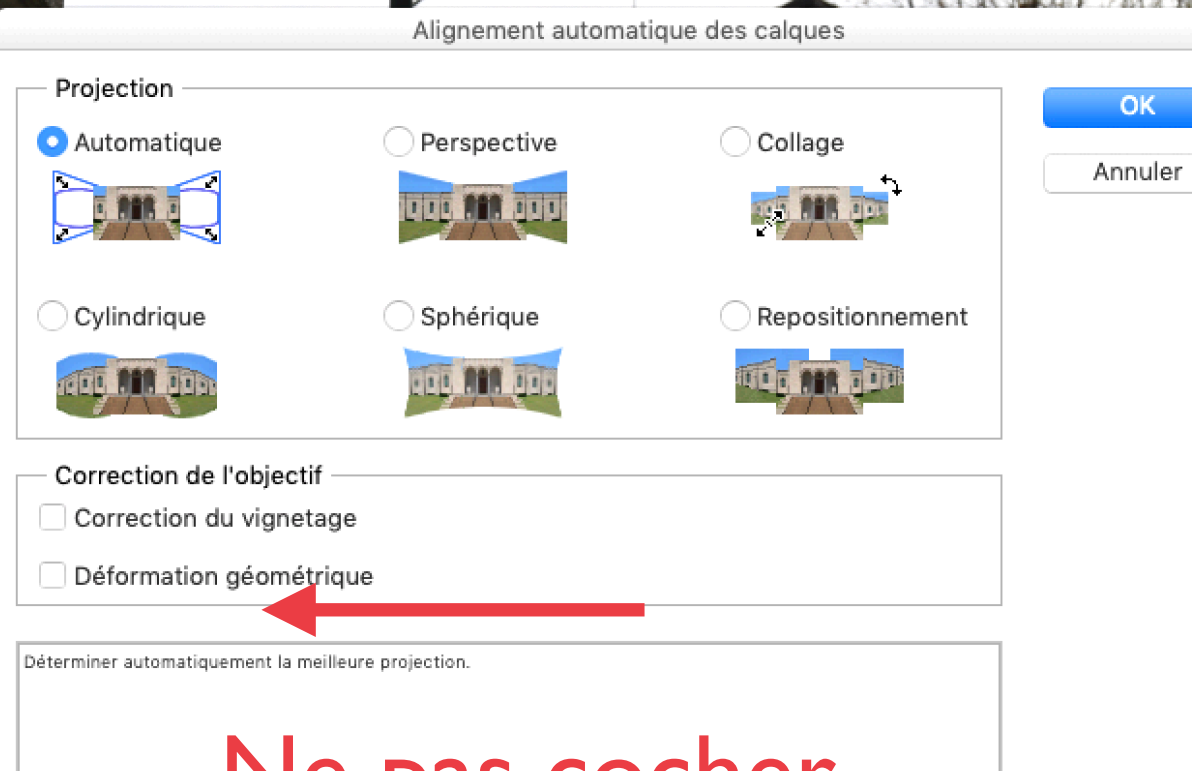

## Ne pas cocher

Mo/342,7 Mo  $\overline{\phantom{a}}$ 

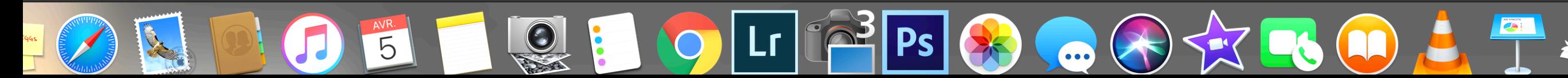

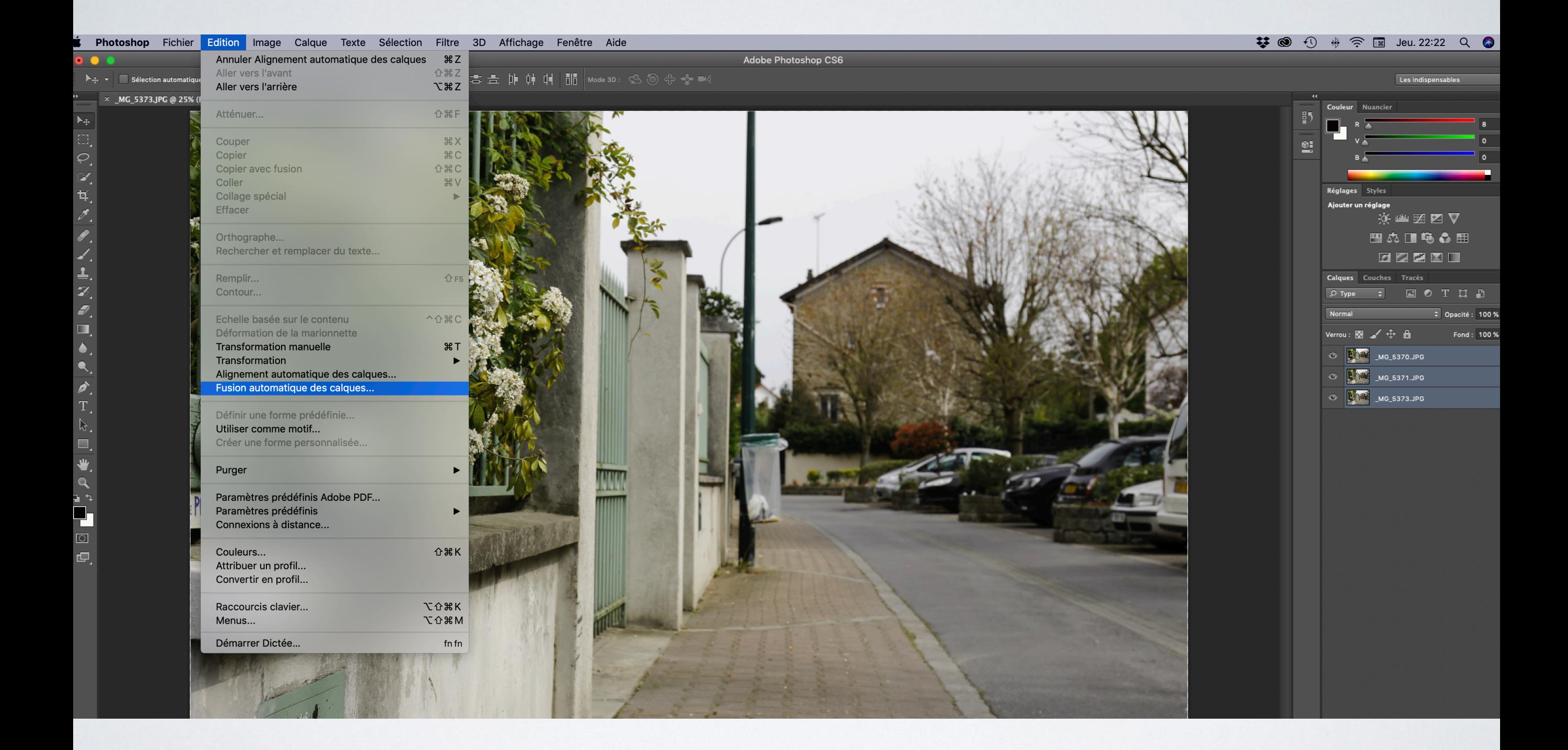

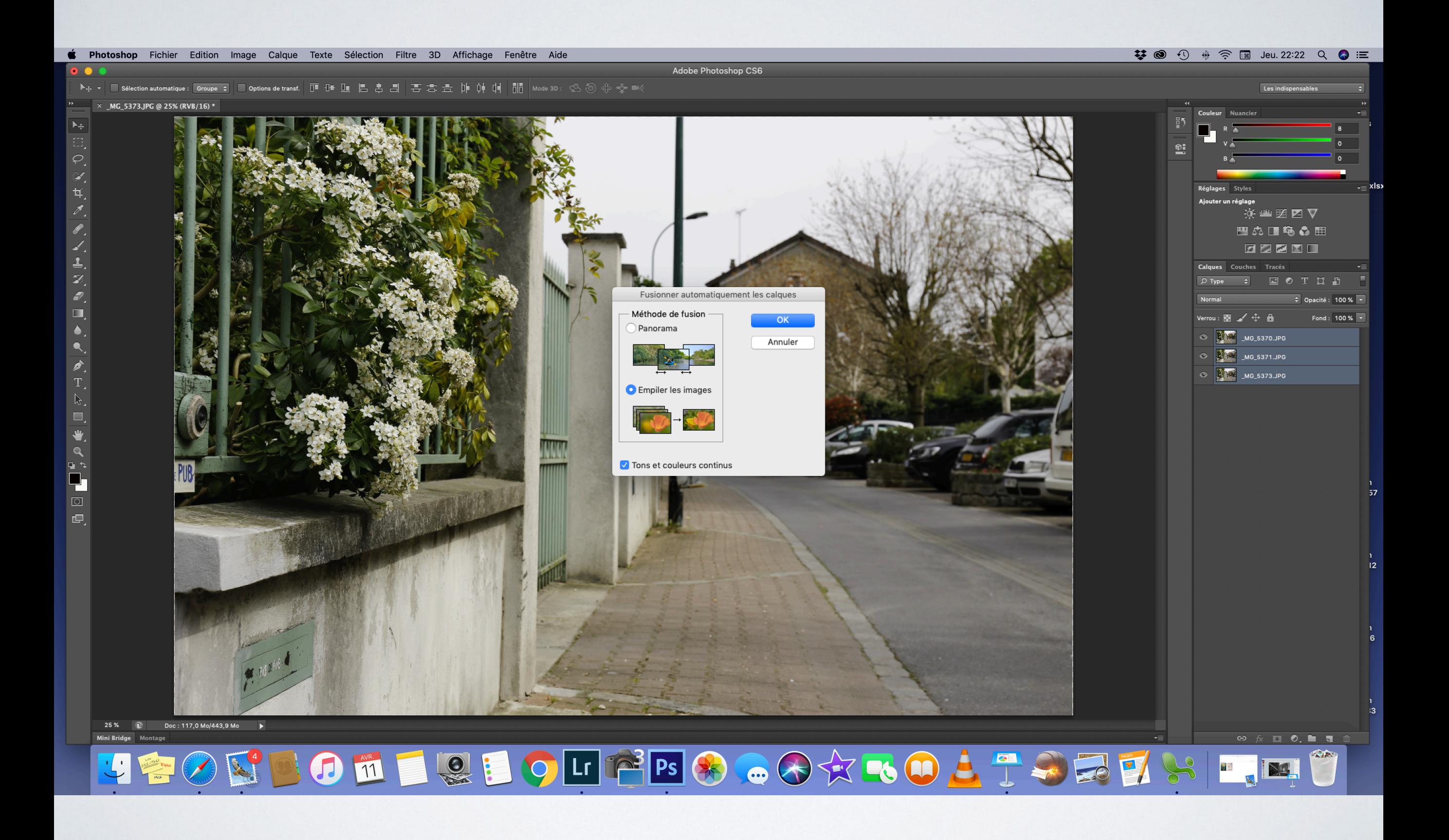

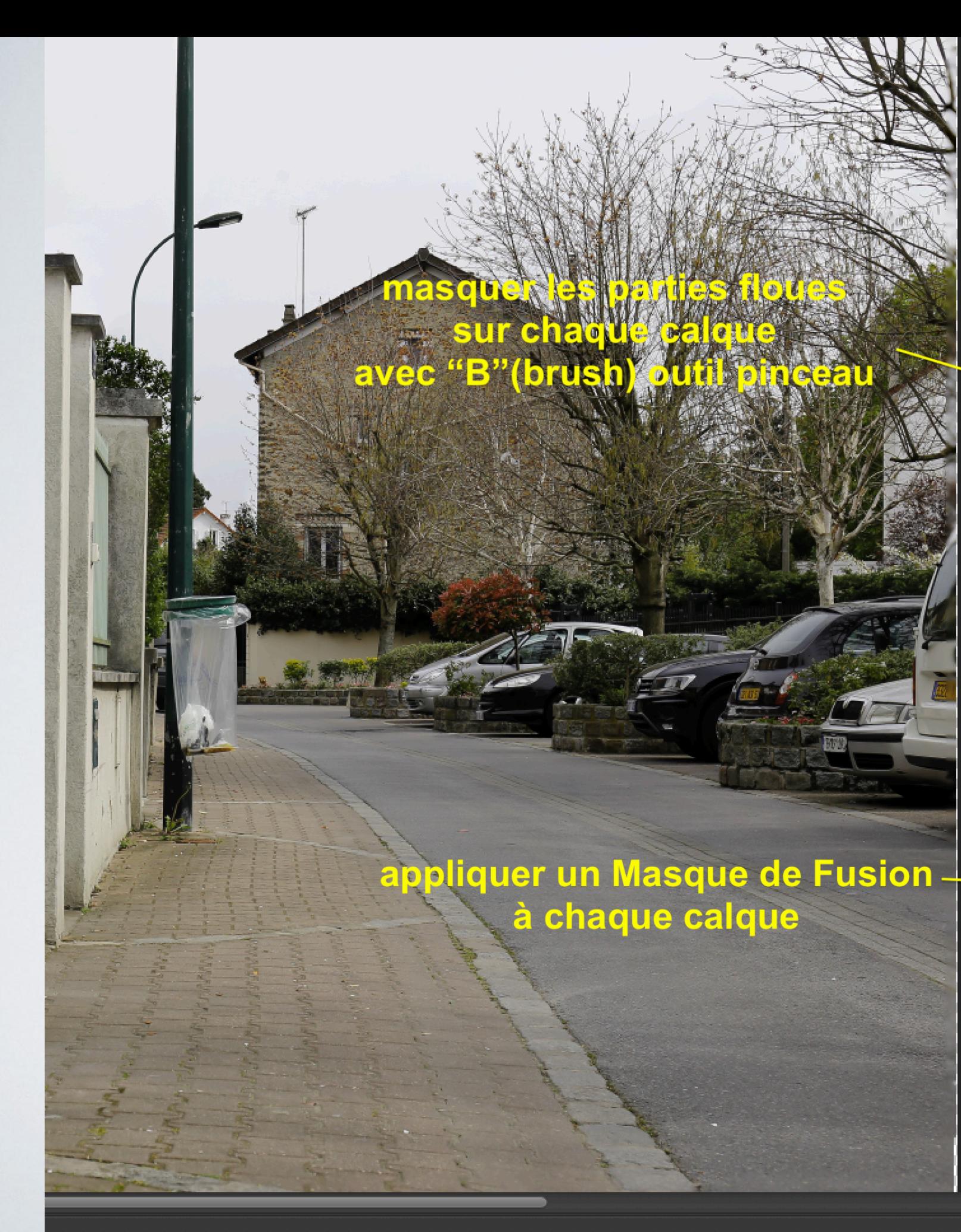

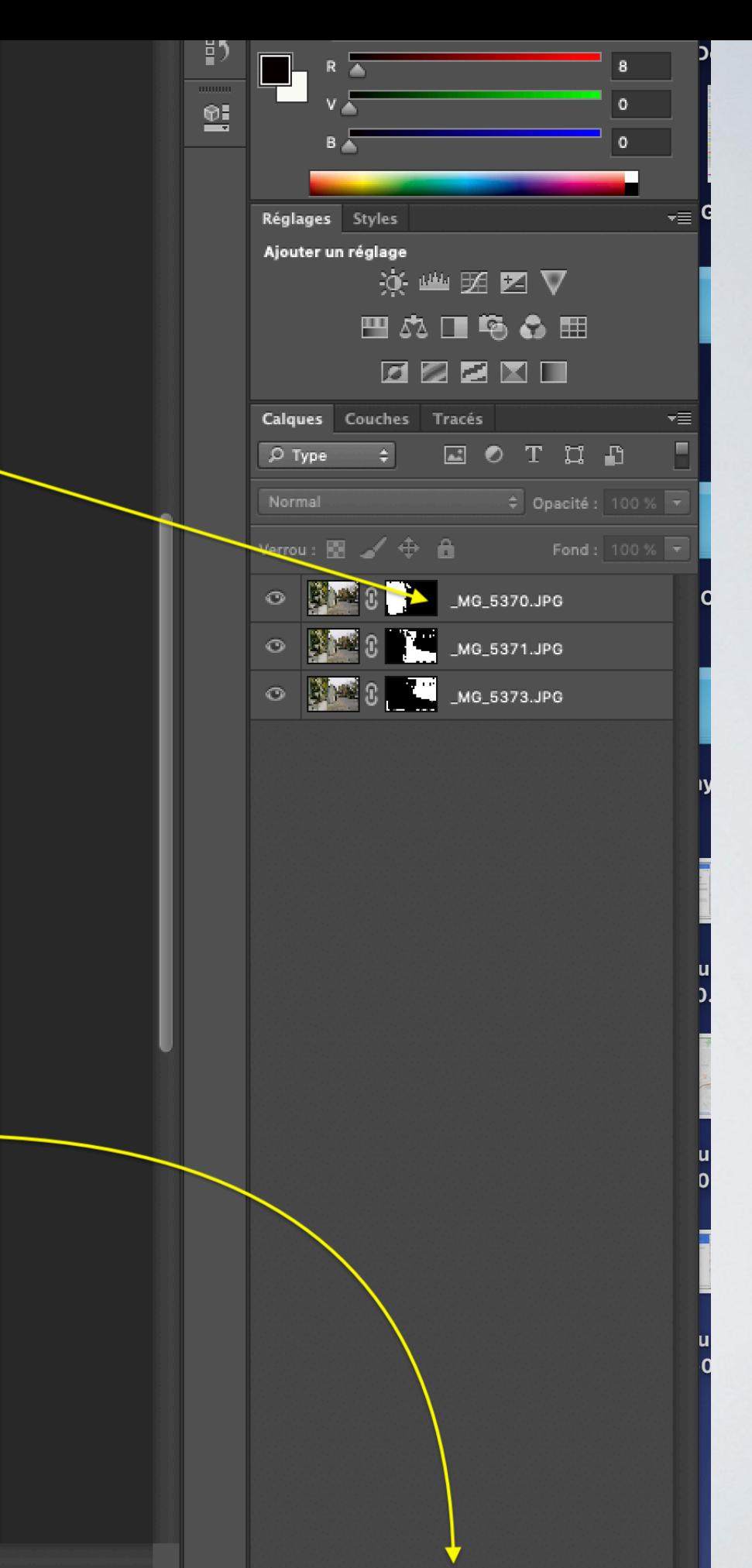

 $\circledast\hspace{0.1cm} \mathsf{f}\hspace{0.1cm}\mathsf{f}\hspace{0.1cm}\mathsf{f}\hspace{0.1$ 

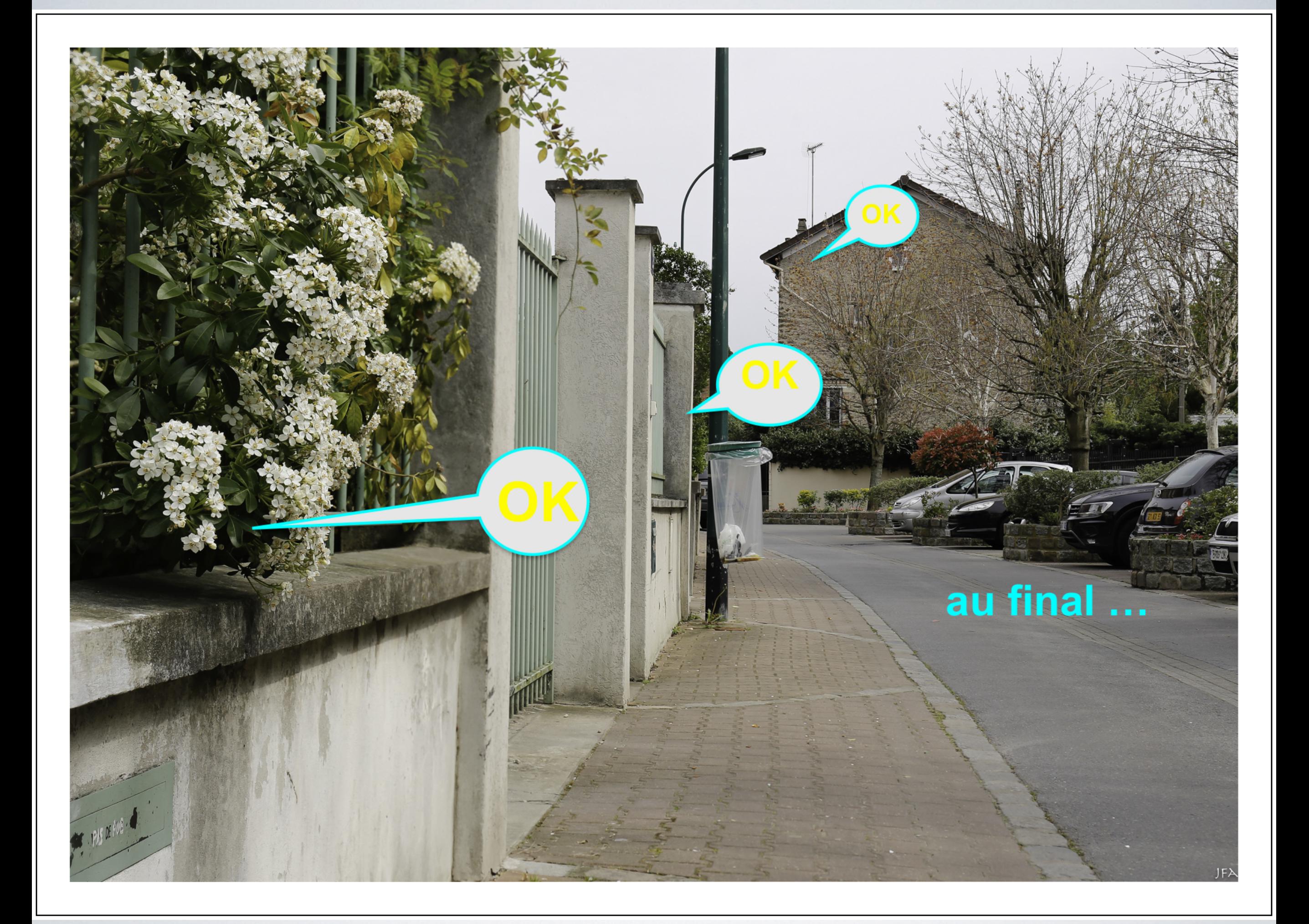

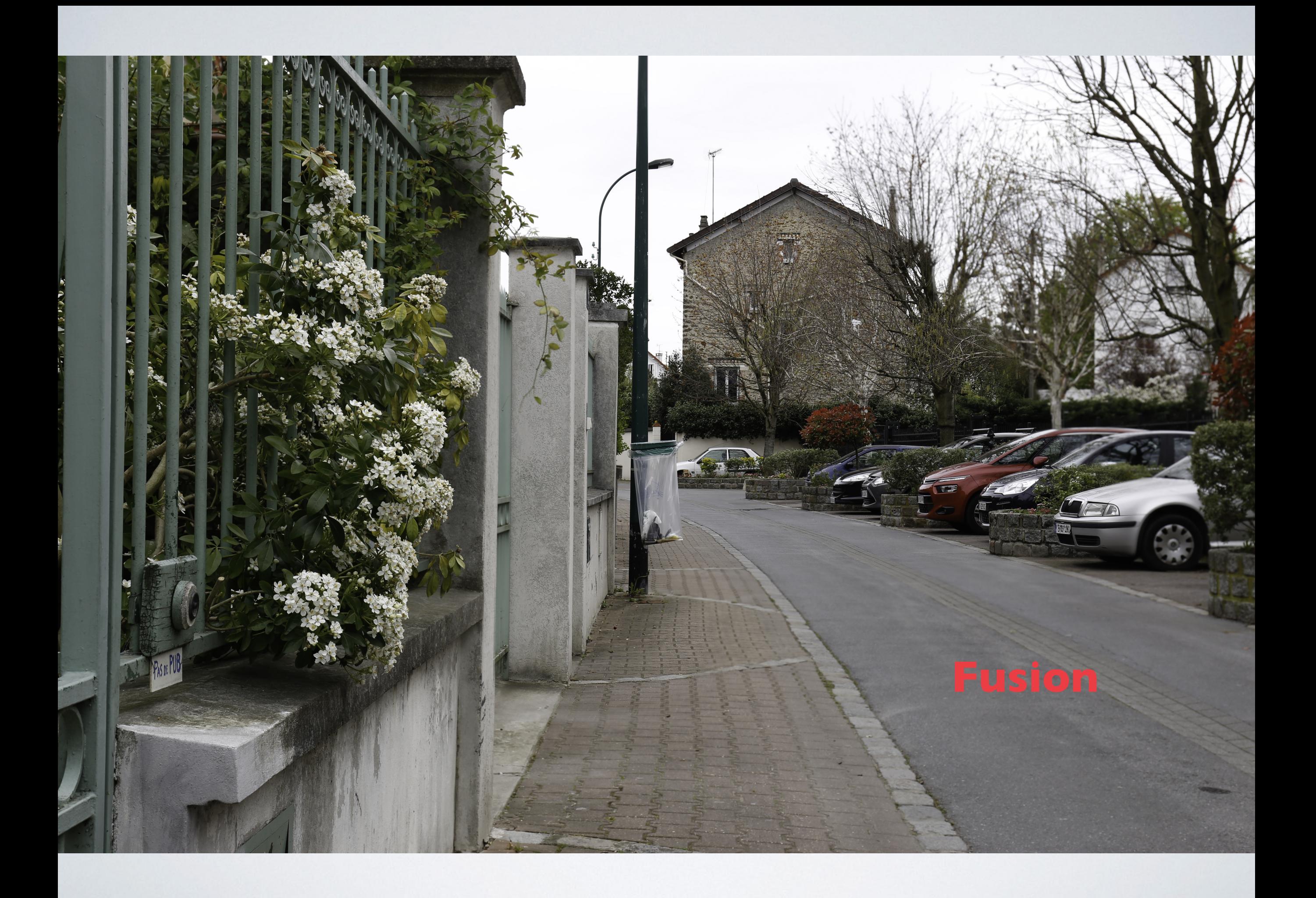

*2 TUTOS DONT VOUS POUVEZ VOUS INSPIRER MAIS IL Y EN A BIEN D'AUTRES SUR INTERNET ALORS BONNES PHOTOS !!!*

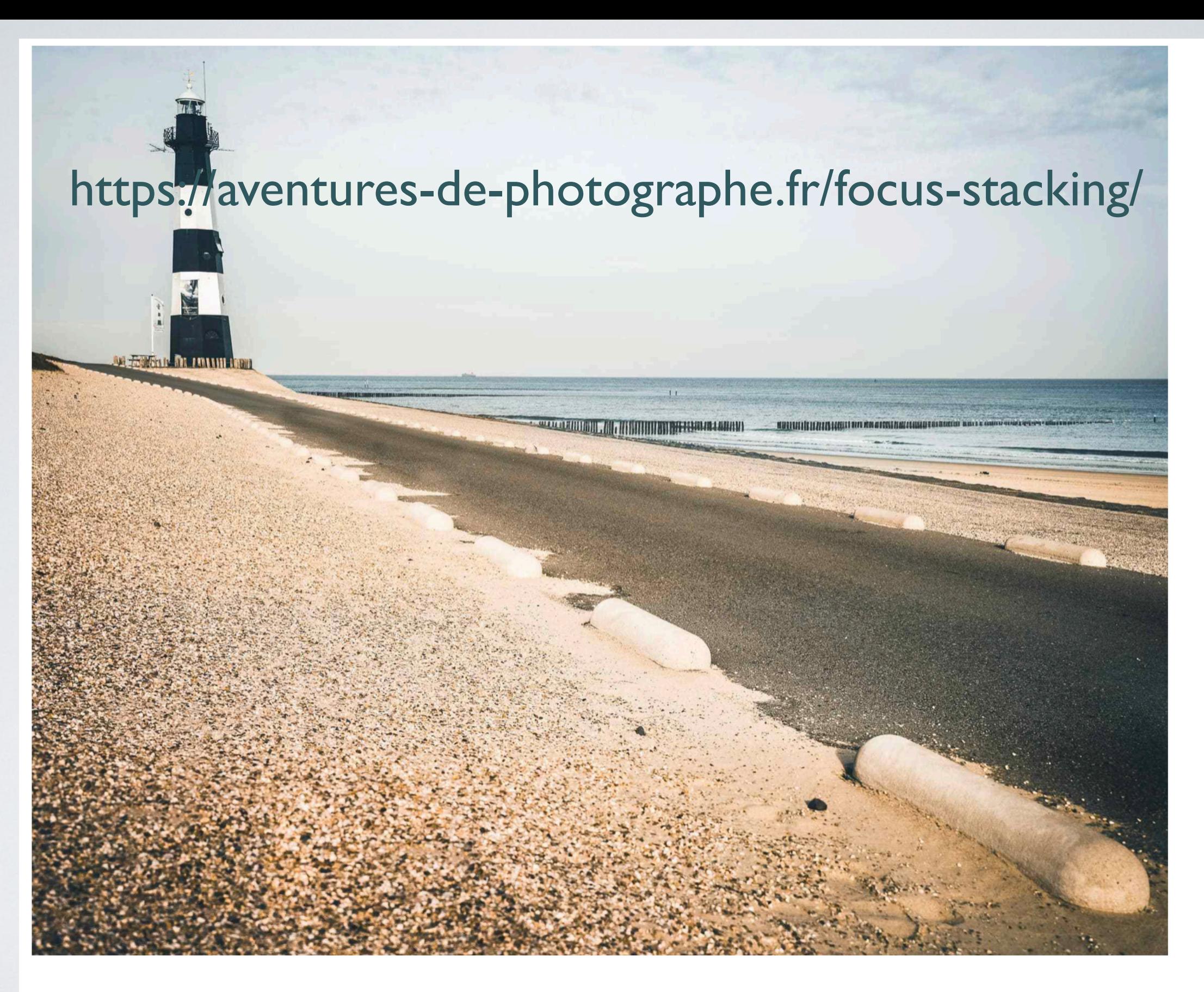

**TUTOS** 

#### **FOCUS STACKING: COMMENT FAIRE DES PHOTOS DE PAYSAGE SUPER NETTES**

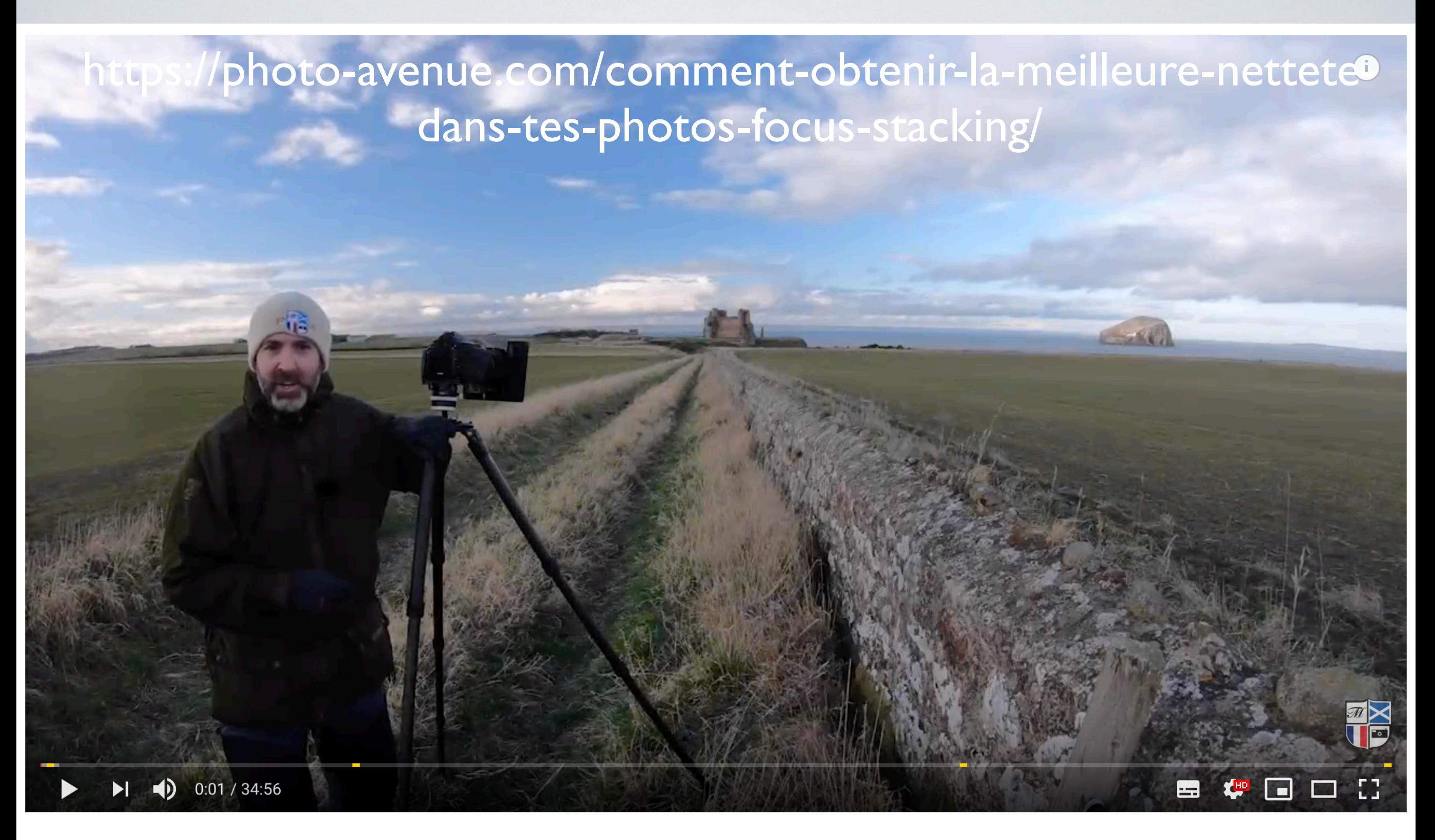

Comment obtenir la Meilleure Netteté dans tes Photos (Focus Stacking)